# Algebra Linear

- 1. Sistema de Equações Lineares
- 2. Ortonormalização

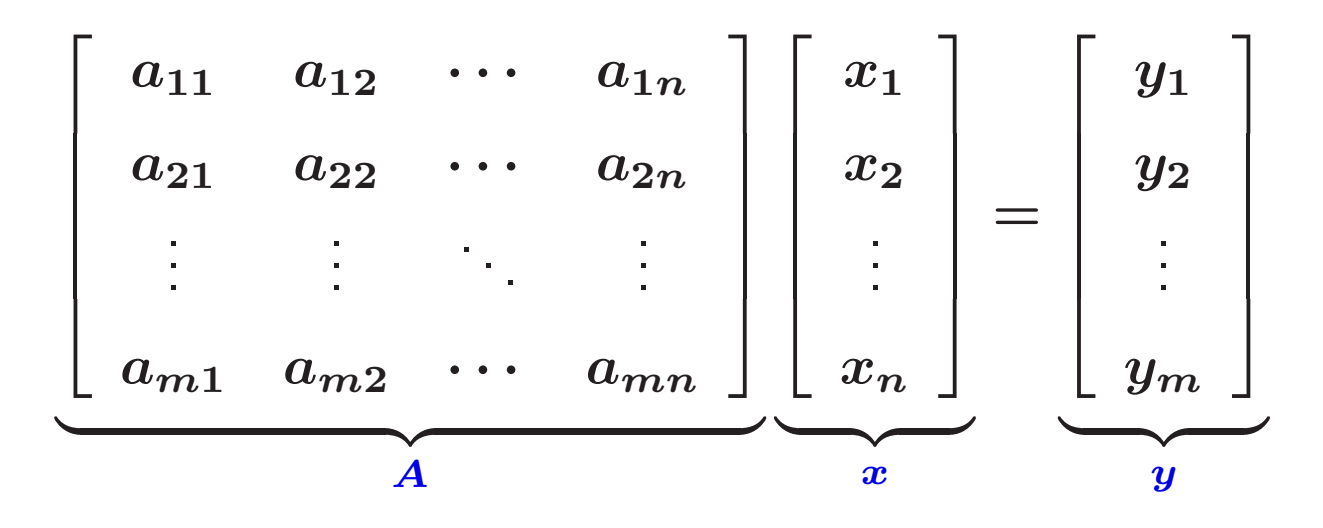

 $\left\{ \begin{array}{ll} \sim & a_{ij}, y_i \in \mathbb{R} : \text{\rm dados do sistema; } x_i \in \mathbb{R} : & \text{\rm incógnitas} \end{array} \right.$ 

- $\leadsto$  Solução para  $Ax = y$  quando  $m > n$ ,  $m = n$  ou  $m < n$
- $\leadsto$  Problema: dados  $A$  e  $y$
- 1.  $\exists x : Ax = y$ ?
- 2. Se existe solução, qual o número de soluções LI?

Definição $\,$  O espaço Range da matriz $\,A\,$ é o espaço gerado pelas colunas de  $A$ :

$$
\mathcal{R}(A) \triangleq \left\{ y = Ax : x \in \mathbb{R}^n \right\} \subseteq \mathbb{R}^m
$$
  
Exemplo  $y = \begin{bmatrix} 1 & -1 \end{bmatrix}^T$  está no  $\mathcal{R}(A)$ , com  

$$
A = \begin{bmatrix} 1 & -1 & -3 \\ 0 & 10 & 0 \end{bmatrix} ?
$$

Em outras palavras,  $y = Ax$  para algum  $x$ ? Resposta positiva, pois as colunas de  $\overline{A}$  geram todo o espaço 2-dimensional

 $\mathsf{Rank}\;(\mathsf{ou\;posto})$  da matriz  $A\in\mathbb{R}^{m\times n}$  é definido como a dimensão do range de  $\overline{A}$  (ou, equivalentemente, é dado pelo número de colunas LI de  $\overline{A}$ , gerando o espaço  $\mathbb{R}^m)$ . O posto é denotado por  $\rho(A)$ 

- $\bullet \quad$ posto de colunas de  $A$  é a dimensão do  $\mathcal{R}(A)$
- $\bullet \quad$ posto de linhas de  $A$  é a dimensão do  $\mathcal{R}(A^*)$
- dim $\mathcal{R}(A) = \text{dim}\mathcal{R}(A^*) = r = \text{posto}(A)$  ou  $\text{rank}(A)$

Definição O espaço nulo de  $A$  é o espaço gerado por todos os vetores  $\bm{x}$  satisfazendo  $Ax = 0$ , i.e.:

$$
\mathcal{N}(A) \triangleq \{x \in \mathbb{R}^n \ : \ Ax = 0\} \subseteq \mathbb{R}^n
$$

**Exemplo** 
$$
x = \begin{bmatrix} 1 & 10 & 0 \end{bmatrix}^T
$$
 está no espaço  $\mathcal{N}(A)$  com  $A = \begin{bmatrix} 1 & -1 & -3 \\ 0 & 10 & 0 \end{bmatrix}$ ?

Em outras palavras,  $Ax = 0$ ? Note que

$$
\begin{bmatrix} 1 & -1 & -3 \\ 0 & 10 & 0 \end{bmatrix} \begin{bmatrix} 1 \\ 10 \\ 0 \end{bmatrix} = \begin{bmatrix} -9 \\ 100 \end{bmatrix} \neq \begin{bmatrix} 0 \\ 0 \end{bmatrix}
$$

e portanto a resposta é negativa

 $\bullet$  A dimensão do espaço nulo é chamada de nulidade da matriz  $A$  e denotada por  $\nu(A)$ 

Note que  $y = Ax$  pode ser escrita como  $y = x_1a_1 + x_2a_2 + \cdots + x_na_n$  e, portanto,  $x_i \in \mathbb{R},\, i=1,\ldots,n$  são as ponderações das colunas de  $A$ 

#### Propriedade

 $\rightsquigarrow$  Para  $A \in \mathbb{R}^{m \times n}$  :

 $\nu(A)=n-\rho(A)$ 

- ${\sf rank\,}$  de  $A^-(\rho(A))\quad =\quad$ número de colunas LI de  $A$ 
	- $=$  número de linhas LI de  $\boldsymbol{A}$
	- $\leq$  min  $(n,m)$

 $\rightsquigarrow$   $\,$  Se  $\nu(A)=0$  então  $\mathcal{N}(A)=\{0\}$  e as seguintes afirmações são equivalentes:

- $\cdot \;\; x$  pode ser determinado de maneira única de  $y = Ax$
- $\cdot$  colunas de  $A$  são Ll
- $\cdot \ \det(A'A) \neq 0$
- $\leadsto$   $\;$  Se  $\nu(A)=k$ , então  $Ax=0$  possui  $k$  soluções Ll

**Exemplo:** Considere a matriz  $A \in \mathbb{R}^{3 \times 5}$  dada por

$$
A = \left[ \begin{array}{rrrrr} 0 & 1 & 1 & 2 & -1 \\ 1 & 2 & 3 & 4 & -1 \\ 2 & 0 & 2 & 0 & 2 \end{array} \right] = \left[ \begin{array}{rrrrr} a_1 & a_2 & a_3 & a_4 & a_5 \end{array} \right]
$$

$$
Ax=x_1\left[\begin{array}{c}0\\1\\2\end{array}\right]+x_2\left[\begin{array}{c}1\\2\\0\end{array}\right]+x_3\left[\begin{array}{c}1\\3\\2\end{array}\right]+x_4\left[\begin{array}{c}2\\4\\0\end{array}\right]+x_5\left[\begin{array}{c}-1\\-1\\2\end{array}\right]
$$

 $a_3 = a_1 + a_2 \;\; ; \;\; a_4 = 2 a_2 \;\; ; \;\; a_5 = a_3 - a_4 = a_1 + a_2 - 2 a_2 = a_1 - a_2$ 

$$
Ax = (x_1 + x_3 + x_5)a_1 + (x_2 + x_3 + 2x_4 - x_5)a_2
$$

Como  $a_1$  e  $a_2$  são LI  $\Rightarrow$   $\rho(A) = 2$ 

U F  $\frac{m}{m}$  G<br>Reinaldo Martínez Palhares p.8 Teoria de Sistemas Lineares – Aula 6

$$
Ax=0\;\iff\;\left\{\begin{array}{l}x_1+x_3+x_5=0\\x_2+x_3+2x_4-x_5=0\end{array}\right.
$$

 $\mathsf{N}$ úmero de Equações  $=\rho(A)=2$ 

Número de Incógnitas  $= 5$ 

Número de Graus de Liberdade  $= 3$ 

Possíveis soluções LI:

$$
v_1=\left[\begin{array}{c} -1\\-1\\1\\0\\0\end{array}\right]\quad ;\quad v_2=\left[\begin{array}{c} 0\\-2\\0\\1\\0\end{array}\right]\quad ,\quad v_3=\left[\begin{array}{c} -1\\1\\0\\0\\1\end{array}\right]
$$

 $\{v_1, v_2, v_3\}$  formam uma base de  $\mathcal{N}(A)$ . Nulidade:  $\nu(A) = 3$ 

#### Teorema

 $1$ .  $\,\mathsf{D}$ ada uma matriz  $A \in \mathbb{R}^{m \times n}$  e um vetor  $y \in \mathbb{R}^{m \times 1}$ , existe uma solução  $x \in \mathbb{R}^{n \times 1}$  da equação  $y = Ax$  se e somente se  $y \in \mathcal{R}(A)$  ou, de forma equivalente:

$$
\rho(A) = \rho\left(\left[\begin{array}{cc}A & y\end{array}\right]\right)
$$

2. Dada uma matriz  $A \in \mathbb{R}^{m \times n}$ , uma solução  $x \in \mathbb{R}^n$  de  $y = Ax$  existe para todo  $y\in \mathbb{R}^{\bm{m}}$  se e somente se  $\rho(A)=m$  (rank completo de linhas)

 $\bf Teorema$   $\,$  (Parametrização de todas as soluções) $\,$  Dada uma matriz  $A \in \mathbb{R}^{m \times n}$  e um vetor  $y\in \mathbb{R}^m$ , seja  $x_p$  uma solução  $x\in \mathbb{R}^n$  da equação  $y=Ax$  . Seja  $k = n - \rho(A) = \nu(A)$  a nulidade de  $A$ .

 $\rightsquigarrow$   $\,$  Se  $\rho(A)=n$  (rank completo de colunas) então a solução  $x_p$  é única

 $\rightsquigarrow\;$  Se  $k>0$ , então para todo  $\alpha_i\in\mathbb{R}$ ,  $i=1,\ldots,k$  o vetor

$$
x = x_p + \alpha_1 n_1 + \alpha_2 n_2 + \dots + \alpha_k n_k = x_p + \sum_{i=1}^k \alpha_i n_i
$$

é uma solução de  $Ax = y$ , sendo  $\{n_1, \ldots, n_k\}$  uma base de  $\mathcal{N}(A)$ 

Note que da última condição:  $Ax = A x_p + A$  $\sum^{k}$  $\pmb{i}\!=\!1$  $\alpha_i n_i = Ax_p + 0 = y$ 

U F  $\frac{m}{m}$  G<br>Reinaldo Martínez Palhares **p.11** p.11 Teoria de Sistemas Lineares – Aula 6

Exemplo Considere a descrição:

$$
Ax = \begin{bmatrix} 0 & 1 & 1 & 2 \\ 1 & 2 & 3 & 4 \\ 2 & 0 & 2 & 0 \end{bmatrix} x = \begin{bmatrix} a_1 & a_2 & a_3 & a_4 \end{bmatrix} x = \begin{bmatrix} -4 \\ -8 \\ 0 \end{bmatrix} = y
$$

Note que como  $y\in \mathcal{R}(A)$  então  $\exists x$  solução para  $Ax=y$  (item 1 do Teorema na pag. 10). Resolvendo para  $\boldsymbol{A}$  e  $\boldsymbol{y}$ , obtém-se uma solução particular:

$$
x_p = \begin{bmatrix} 0 \\ 0 \\ 0 \\ -2 \end{bmatrix}.
$$
 Outra solução?  $x_p = \begin{bmatrix} 0 \\ -4 \\ 0 \\ 0 \end{bmatrix}$ 

#### Matlab:

A=[0 <sup>1</sup> <sup>1</sup> 2;1 <sup>2</sup> <sup>3</sup> 4;2 <sup>0</sup> <sup>2</sup> 0]; y=[-4;-8;0]; xp=linsolve(A,y)

Note que a matriz  $A\in\mathbb{R}^{3\times 4}$  tem posto  $\rho(A)=2$ . E.g.,  $a_1$  e  $a_2$  são Ll. A 3a. coluna é combinação de  $a_3 = a_1 + a_2$  e a 4a. coluna é  $a_4 = 2 a_2$ . Desta forma:

$$
Ax = (x_1 + x_3)a_1 + (x_2 + x_3 + 2x_4)a_2
$$

Note que a nulidade de  $A$  é  $\nu(A) = n - \rho(A) = 4 - 2 = 2$  e, então, tem-se dois vetores que geram o espaço nulo calculados de:

$$
Ax=0\;\iff\;\left\{\begin{array}{l}x_1+x_3=0\\x_2+x_3+2x_4=0\end{array}\right.
$$

Possíveis soluções LI que formam uma base para  $\mathcal{N}(A)$  (há diversas soluções!):

$$
n_1 = \begin{bmatrix} 1 \\ 1 \\ -1 \\ 0 \end{bmatrix}; n_2 = \begin{bmatrix} 0 \\ 2 \\ 0 \\ -1 \end{bmatrix}.
$$
Usando null(A, 'r'):  $n_1 = \begin{bmatrix} -1 \\ -1 \\ 1 \\ 0 \end{bmatrix}; n_2 = \begin{bmatrix} 0 \\ -2 \\ 0 \\ 0 \end{bmatrix}$ 

U F  $\frac{m}{m}$  G<br>Reinaldo Martínez Palhares p.13 Teoria de Sistemas Lineares – Aula 6

Aglutinando estas informações, via Teorema na pág. 11, tem-se uma solução geral para  $Ax = y$  da forma:

$$
x=x_p+\alpha_1n_1+\alpha_2n_2=x_p=\left[\begin{array}{c}0\\0\\0\\-2\end{array}\right]+\alpha_1\left[\begin{array}{c}1\\1\\-1\\0\end{array}\right]+\alpha_2\left[\begin{array}{c}0\\2\\0\\-1\end{array}\right]
$$

para quaisquer valores de  $\alpha_1\in\mathbb{R}$  e  $\alpha_2\in\mathbb{R}$ 

### Notas gerais

 $\lambda$  Seja  $A \in \mathbb{R}^{m \times n}$ . Se  $C \in \mathbb{R}^{m \times n}$  e  $D \in \mathbb{R}^{m \times m}$  são não singulares, então:

$$
\rho(AC) = \rho(A) \quad e \quad \rho(DA) = \rho(A)
$$

Isto é, o posto de uma matriz não se altera ao ser pré ou pós-multiplicada por uma matriz não singular

$$
\Rightarrow \text{ Seja } A \in \mathbb{C}^{m \times n} \text{ e } A^* \text{ sua conjugada transposta. Então}
$$
\n
$$
\rho(A) = n \iff \rho(A^*A) = n \text{ ; } \det(A^*A) \neq 0
$$
\n
$$
\rho(A) = m \iff \rho(AA^*) = m \text{ ; } \det(AA^*) \neq 0
$$
\n
$$
\Rightarrow \text{Observe que } \rho(A) = n \text{ implica:}
$$
\n
$$
n \leq m
$$

$$
\blacktriangleright \ \ A\alpha = 0 \quad \Rightarrow \ \alpha = 0
$$

# Notas gerais

 $\rightsquigarrow$  Para uma matriz quadrada  $A \in \mathbb{R}^{n \times n}$ ,  $A$  é invertível ou não-singular se  $\det(A) \neq 0$  ou, de forma equivalente:

- as colunas de  $A$  formam uma base para o  $\mathbb{R}^n$
- as linhas de  $A$  formam uma base para o  $\mathbb{R}^n$
- a equação  $y = Ax$  tem uma solução única  $x = A^{-1}y$  para todo  $y \in \mathbb{R}^n$
- $\mathcal{N}(A) = \{0\}$  (a única solução de  $Ax = 0$  é  $x = 0$ )
- $\mathcal{R}(A) = \mathbb{R}^n$
- $\det(A'A) = \det(AA') \neq 0$

 $\rightsquigarrow$   $\;$  Considere o sistema  $y = Ax$  com  $A \in \mathbb{R}^{m \times n}$  e  $m > n$ , i.e., há mais equações do que incógnitas (pode não ter solução)...

Aproximação – define-se o erro:  $\,e=Ax-y\,$ e busca-se  $x^{\ast }$  que minimiza  $\|e\|.$ A solução  $x^*$  gera o ponto no  $\mathcal{R}(A)$  que está mais próximo de  $y$ , ou seja,  $Ax_a$ é a projeção de  $y$  no  $\mathcal{R}(A)$ . Escreva na forma de um problema de otimização:

$$
f(x) = \min_{x} \|e\|^2 = \min_{x} e'e = \min_{x} (Ax - y)'(Ax - y)
$$

Condição de Otimalidade – derivando em relação a  $x$ :  $2x^{\prime} A^{\prime} A - 2y^{\prime} A = 0$ 

Assumindo que  $A$  tem posto completo  $\rho(A) = n$  (e portanto  $A'A$  é invertível), então uma solução aproximada é:

$$
x^* = (A'A)^{-1}A'y
$$

 $\blacktriangleright\;\;x^*\;\dot{\sf e}$  a solução exata de  $y=Ax$  se  $y\in{\cal R}(A)$ 

 $\leadsto\quad A^\dagger\triangleq (A'A)^{-1}A'$  é chamada de pseudo-inversa de  $A$  (inversa à esquerda)

 $\leadsto$   $\;\;$  A projeção de  $y$  no  $\mathcal{R}(A)$  é linear e é dada por

 $Ax^* = A(A'A)^{-1}A'y$ 

e  $\overline{A(A'A)}^{-1}A'$  é chamada matriz de projeção

 $\rightsquigarrow$  Note que o erro:

$$
e = Ax^* - y = \left[A(A'A)^{-1}A' - 1\right]y
$$

 $\acute{\rm e}$  ortogonal ao  $\mathcal{R}(A)$ , i.e.,

$$
\langle e, Ax \rangle = y' \left[ A (A'A)^{-1} A' - \mathsf{I} \right]'Ax = 0
$$

# Estimador Mínimos Quadrados

 $\rightarrow$  Vários problemas em engenharia envolvendo reconstrução de informação, inversão ou estimação podem ser colocados na forma  $y = Ax + \Delta$ , sendo  $x$  o vetor a ser estimado ou reconstruído;  $y$  o vetor de informações ou medidas e  $\Delta$  o vetor de ruídos, erros de medida ou incerteza não modelada

 $\mathsf{Problema}-\mathsf{Obter}$  a estimativa  $\bm{\hat{x}}$  que minimiza a diferença entre os valores medidos  $y$  e o que deveria ser obtido se  $\boldsymbol{\Delta}=0$ 

Solução:  $\hat{x} = (A'A)^{-1}A'y$ 

 $\rightsquigarrow$   $\,$  Para o sistema  $y = Ax$  com  $A \in \mathbb{R}^{m \times n}$  e  $n > m$ , considere o problema de otimização que minimiza a norma-2 de  $\bm{x}$ , i.e.:

$$
\begin{cases}\n\min_{x} & \|x\|^2 \ (=x'x) \\
\text{sujeito a} & Ax = y\n\end{cases}
$$

Como resolvê-lo? Introduza o multiplicador de Lagrange  $\lambda$  e o Lagrangeano:

$$
\mathbb{L}\,\left(x,\lambda\right)=x'x+\lambda'(Ax-y)
$$

As condições de otimalidade são obtidas derivando o Lagrangeano:

$$
\frac{\partial \mathbb{L}}{\partial x} = 2x' + \lambda' A = 0 \quad \text{e} \quad \frac{\partial \mathbb{L}}{\partial \lambda} = (Ax - y) = 0
$$
\n
$$
\text{Vega que } x = -A'\lambda/2. \text{ Como } (Ax - y)' = 0 \Rightarrow \lambda = -2(AA')^{-1}y, \text{ então:}
$$
\n
$$
x^* = A'(AA')^{-1}y \quad (\exists \ x^* \text{ se } \rho(A) = m \text{ implicando } \rho(AA') = m)
$$

U F  $\frac{m}{m}$  G<br>Reinaldo Martínez Palhares p.20 p.20 Teoria de Sistemas Lineares – Aula 6

 $\rightsquigarrow$  Um vetor  $x$  é dito estar normalizado se sua norma Euclidiana é igual a 1, i.e.,  $x'x = \langle x,x \rangle = 1$ 

Dois vetores  $x_1 \in x_2$  são ortogonais se  $x'_1 x_2 = x'_2 x_1 = 0$ 

Um conjunto de vetores  $\{x_1, x_2, \ldots, x_n\}$  é ortonormal se

$$
x'_i x_j = \left\{ \begin{array}{ll} 0 & \text{se } i \neq j \\ 1 & \text{se } i = j \end{array} \right.
$$

 $\rightsquigarrow$  Dado um conjunto de vetores LI  $\{e_1, e_2, \ldots, e_n\}$ , pode-se obter um conjunto de vetores ortonormais usando o procedimento de ortonormalização de Schmidt:

$$
u_1 \triangleq e_1
$$
\n
$$
u_2 \triangleq e_2 - (q'_1 e_2) q_1
$$
\n
$$
u_n \triangleq x_n - \sum_{k=1}^{n-1} (q'_k e_n) q_k
$$
\n
$$
q_2 \triangleq u_2 / \|u_2\|
$$
\n
$$
\vdots
$$
\n
$$
u_n \triangleq x_n - \sum_{k=1}^{n-1} (q'_k e_n) q_k
$$
\n
$$
q_n \triangleq u_n / \|u_n\|
$$

 $\rightarrow$  A primeira equação apenas normaliza o vetor  $e_1$ , tal que  $q_1^\prime q_1 = 1$ 

 $\mapsto$  Na segunda equação,  $(q'_1e_2)q_1$  é a projeção do vetor  $e_2$  ao longo de  $q_1$ . E para  $u_2 = e_2 - (q'_1 e_2) q_1$ ,  $q_2 = u_2 / ||u_2||$  é ortogonal ao vetor  $q_1$ 

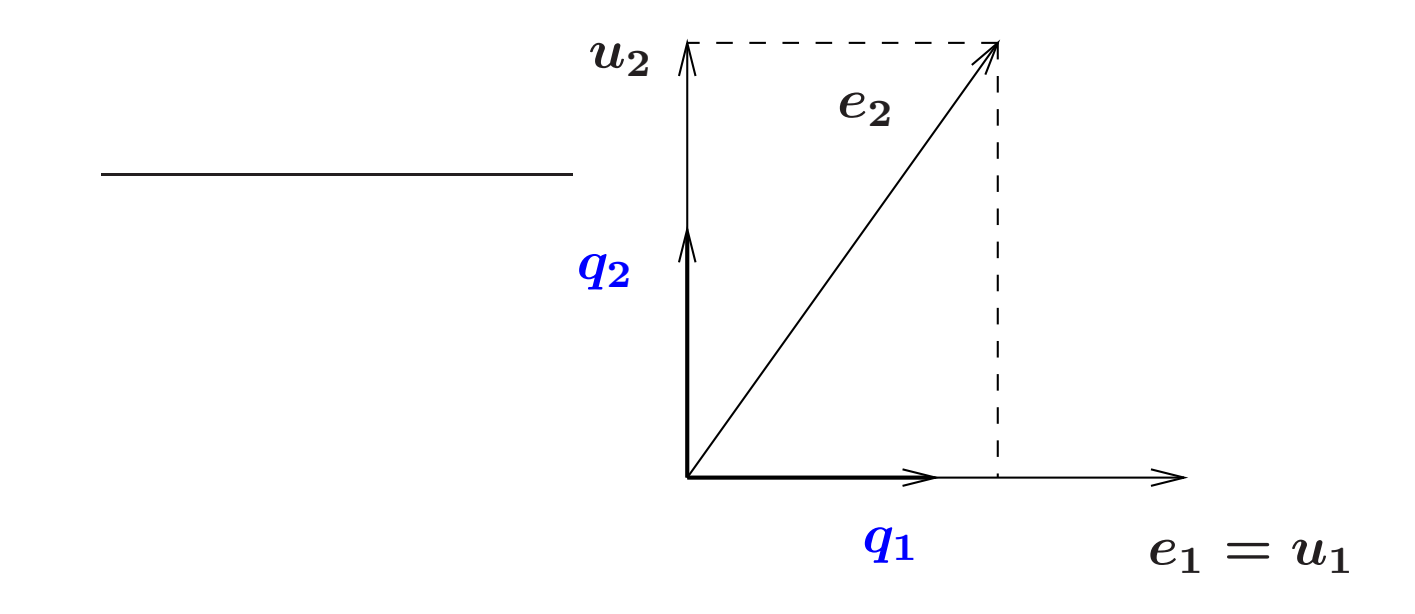

### Ortonormalização - Propriedades

 $\rightsquigarrow$  Se um conjunto de vetores  $\boldsymbol{u_1}$ ,  $\boldsymbol{u_2}$ ,  $\ldots$  ,  $\boldsymbol{u_n}$  é ortonormal então

$$
U \triangleq \left[ \begin{array}{cccc} u_1 & u_2 & \cdots & u_n \end{array} \right] \Rightarrow U'U = I_n
$$

Propriedade: Se  $y = Ux$ , então  $\sum^{n}$  $i{=}1$  $y_i^2$  $\frac{2}{i}=$  l  $\sum^{n}$  $i{=}1$  $x_i^2$  ou, em outras palavras:

$$
||y||^2 = ||Ux||^2 = (Ux)'(Ux) = x'U'Ux = x'x = ||x||^2
$$

Neste caso, o mapeamento  $y = Ux$  é uma isometria (não altera a norma)

 $\textsf{Propriedade:}\;\;\textsf{Se}\;y=Ux\;\texttt{e}\;\tilde{y}=U\tilde{x}\;\texttt{então}\;\langle y,\tilde{y}\rangle=\langle x,\tilde{x}\rangle\;\text{(a multiplicação)}$ por  $\boldsymbol{U}$  não altera o produto interno) pois

$$
\langle y,\tilde{y}\rangle=\langle Ux,U\tilde{x}\rangle=(Ux)'(U\tilde{x})=x'\underbrace{U'U}x=\langle x,\tilde{x}\rangle\\=I
$$

U F  $\frac{m}{m}$  G<br>Reinaldo Martínez Palhares p.24 Teoria de Sistemas Lineares – Aula 6

Exemplo: Transformações de rotação, reflexão e translação de vetores via matriz ortogonal

 $\leadsto$  A transformação que rotaciona um vetor no sentido anti-horário de  $\boldsymbol{\theta}$  no  $\mathbb{R}^2$  é:

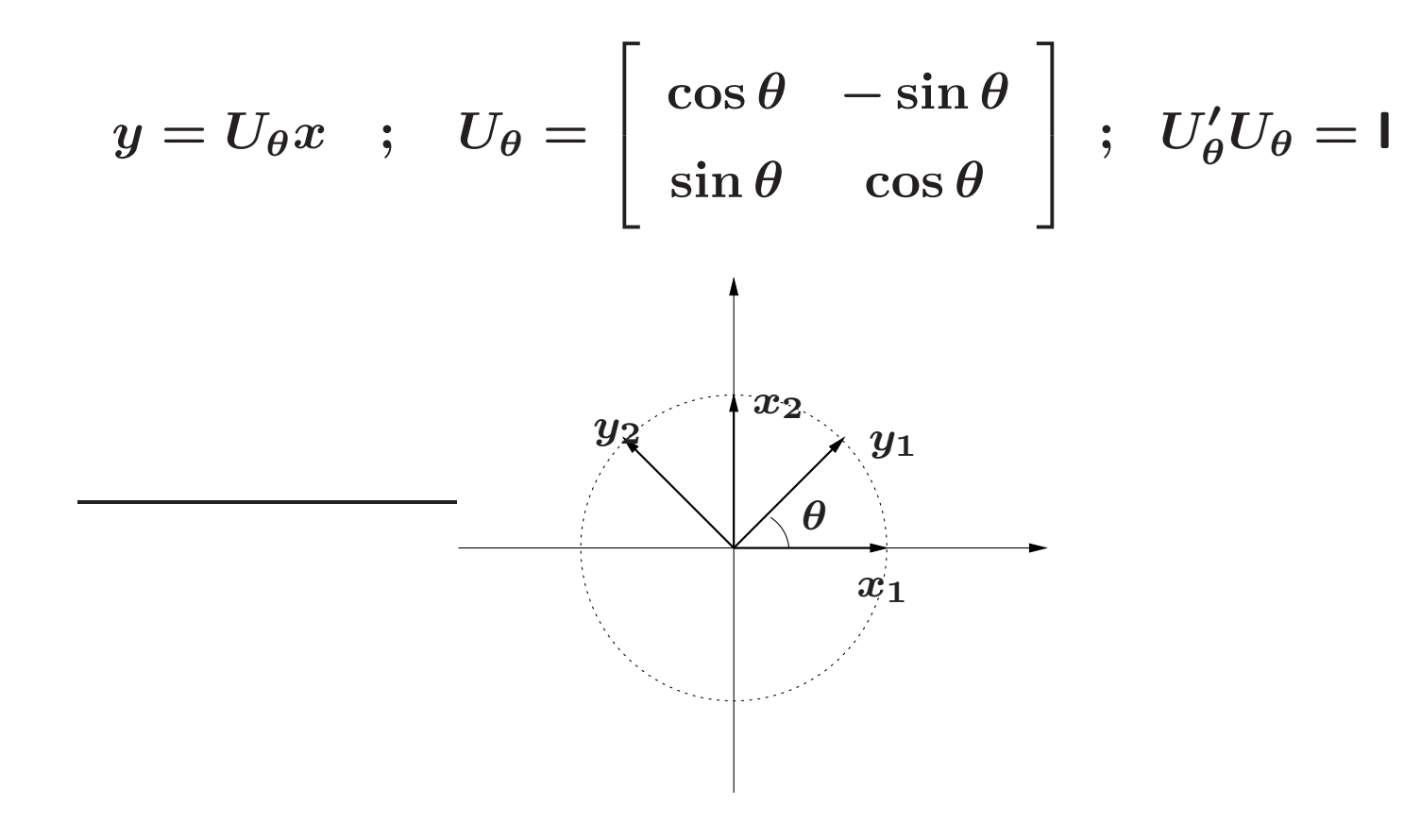

### Rastreamento de satélite – Telescópio terrestre

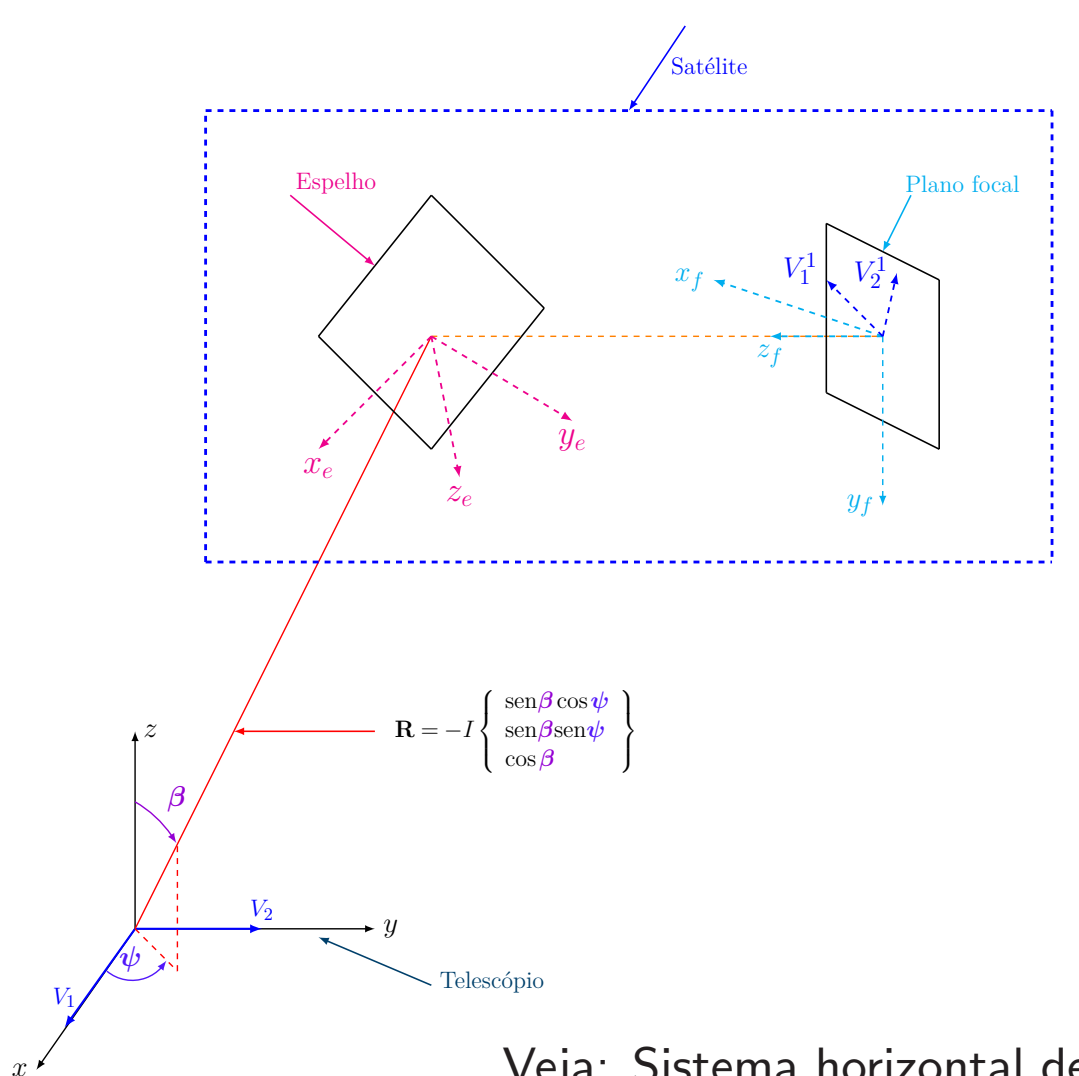

#### Quatro sistemas de coordenadas

- $1)$  Coordenadas na Terra  $\left( x,y,z\right)$
- 2) Coordenadas do Satélite
- 3) Espelho  $\left(x_e,y_e,z_e\right)$
- 4) Plano focal  $(x_f, y_f, z_f)$

#### Posição do Satélite

definida na figura em relação a:

- $\bullet$  azimute  $\psi$
- $\bullet$  zênite  $\beta$
- $\bullet$  inclinação  $I$

#### Projeção, Rotação e Reflexão

Veja: Sistema horizontal de [coordenadas](https://pt.wikipedia.org/wiki/Sistema_horizontal_de_coordenadas)

# PCA – Análise de Componentes Principais

### Outro Exemplo – Encontrar projeções que minimizem o erro de reconstrução com base ortonormal

A ideia é projetar um conjunto de dados no espaço n-dimensional em outro de dimensão menor, preservando o máximo de informação possível. Obter a melhor aproximação, por exemplo, de dados em 3D no 2D

⊳ Para quê?

- $\rightarrow$  Comprimir, redução de ruído
- $\rightarrow$  Reduzir a dimensão do espaço de características para fins de classificação

 $\rightarrow$  Pode-se usar uma projeção que minimiza o erro quadrático em reconstruir os dados originais

## Encontrar Projeções que minimizem o erro de reconstrução

Por exemplo, suponha que os dados são representados por um conjunto de  $\phi$  vetores com dimensão  $n$  cada um deles:  $\chi=$  $\begin{pmatrix} 1 & 1 \\ 1 & 1 \end{pmatrix}$  $x_1', x_2', \ldots, x_d'$ ''Jι<br>' φ ∫

É possível escrever o  $k$ -ésimo vetor da forma:  $x_k = \sum_{i=1}^{\text{posto}(\chi)} z_i^k$  $\frac{k}{i}u_i$ , sendo que os vetores  $\boldsymbol{u_i}$  formam um conjunto de vetores ortonormais

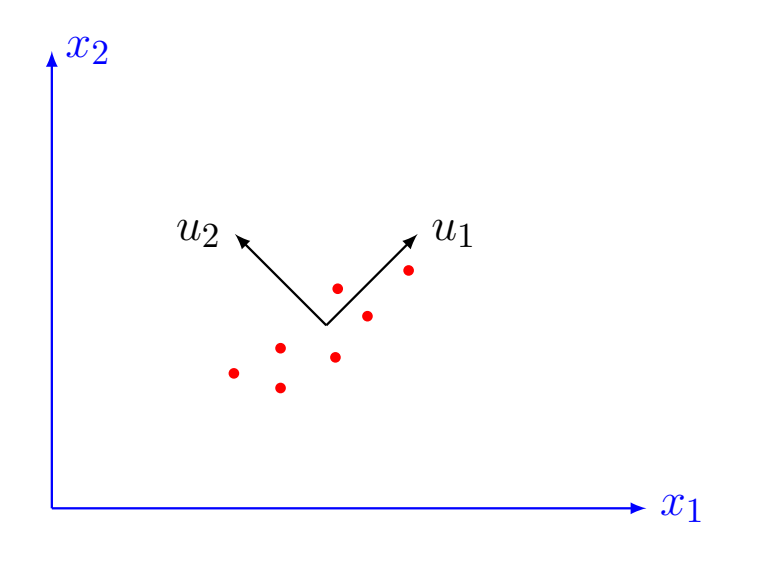

## Encontrar Projeções que minimizem o erro de reconstrução

 ${\sf PCA}\colon {\sf Dado}\; \zeta<\phi$  encontre o conjunto de vetores ortonormais  $\{u_1,u_2,\ldots,u_\zeta\}$ tal que minimize o erro quadrático:

$$
J_{\zeta}=\sum_{k=1}^{\phi}\left\Vert x_{k}-\hat{x}_{k}\right\Vert ^{2}
$$

$$
\text{sendo que } \hat{x}_k = \bar{x} + \sum_{i=1}^{\zeta} z_i^k u_i \text{ e } \bar{x} \text{ é a média dada por } \bar{x} = \frac{1}{\phi} \sum_{i=1}^{\phi} x_i
$$

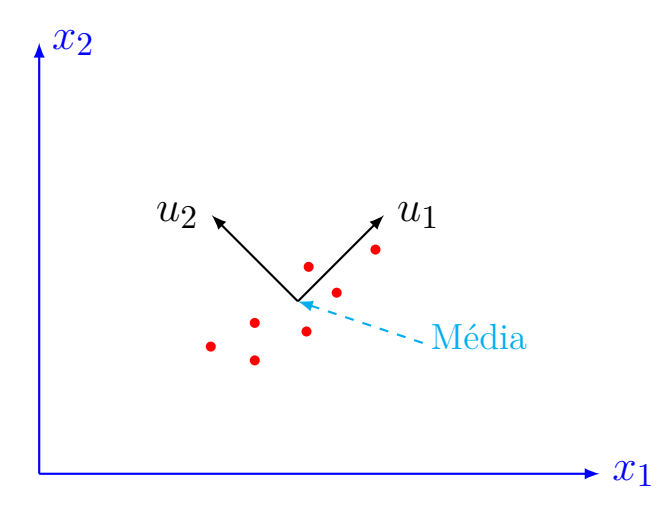

 $\rightarrow$  O procedimento de ortonormalização pode ser descrito como uma transformação linear. Considere a matriz  $X$  formada por  $n$  vetores LI,  $\{x_1, x_2, \ldots, x_n\}$ , da forma:  $X = \begin{bmatrix} x_1 & x_2 & \cdots & x_n \end{bmatrix}$ 

Deseja-se determinar uma matriz  $\boldsymbol{F}$  tal que

$$
\boldsymbol{XF} = \boldsymbol{Q} \triangleq \left[ \begin{array}{cccc} q_1 & q_2 & \cdots & q_n \end{array} \right]
$$

A condição para que os vetores  $\{q_1, q_2, \ldots, q_n\}$  sejam ortonormais pode ser escrita na forma

$$
Q'Q=1 \quad \Longrightarrow \quad F'RF=1 \quad ; \quad R \triangleq X'X
$$

Sistema com  $n(n + 1)/2$  restrições e  $n^2$  incógnitas  $(n(n - 1)/2$  elementos de  $\bm{F}$  são arbitrários). Solução?

U F  $\frac{m}{m}$  G<br>Reinaldo Martínez Palhares p.30 P.30 Teoria de Sistemas Lineares – Aula 6

 $\rightsquigarrow$  Uma solução particular pode ser obtida pela fatorização de Cholesky da matriz R, que produz uma matriz triangular superior L tal que  $R = L'L$ :

$$
F'RF=\mathsf{I}=F'L'LF=(LF)'(LF)
$$

e por inspeção uma solução é dada por  $F = L^{-1}$ 

 $\leadsto$  A fatorização de Schur aplicada à matriz  $\boldsymbol{R}$  produz uma matriz unitária  $\boldsymbol{V}$  e uma matriz diagonal  $\Omega$  composta pelos autovalores de  $R$  tal que  $R = V \Omega V'$ , sugerindo como solução

$$
F'RF=\textsf{I}=F'V\Omega V'F=(V\Omega^{0.5}V'F)'\left(V\Omega^{0.5}V'F\right)
$$

 $\therefore$   $F = V \Omega^{-0.5} V'$ 

U F  $\frac{m}{m}$  G<br>Reinaldo Martínez Palhares p.31 Teoria de Sistemas Lineares – Aula 6

 $\leadsto$  A escolha da transformação  $\boldsymbol{F}$  que ortonormaliza  $\boldsymbol{X}$  pode ser orientada também por algum critério específico, descrito por problemas de otimização restritos. Por exemplo, considere encontrar  $Q$  (que guarda a base ortonormal) e seja a solução para:

min<sup>Q</sup> Tr {(<sup>X</sup> <sup>−</sup> <sup>Q</sup>)′(<sup>X</sup> <sup>−</sup> <sup>Q</sup>)} sujeito <sup>a</sup> <sup>Q</sup>′<sup>Q</sup> <sup>=</sup> <sup>I</sup>

i.e., Q minimiza a norma ao quadrado de  $x_i - q_i$ ,  $i = 1, \ldots, n$  (denotado pelo traço). Esta transformação procura preservar o máximo possível os vetores originais. Note que  $\textsf{Tr}(X-Q)$  é uma função linear dos elementos da matriz  $Q$ 

Re-escrevendo o problema de otimização em termos de  $\boldsymbol{F}$  tem-se

Re-escrevendo em termos de  $\bm{F}$ 

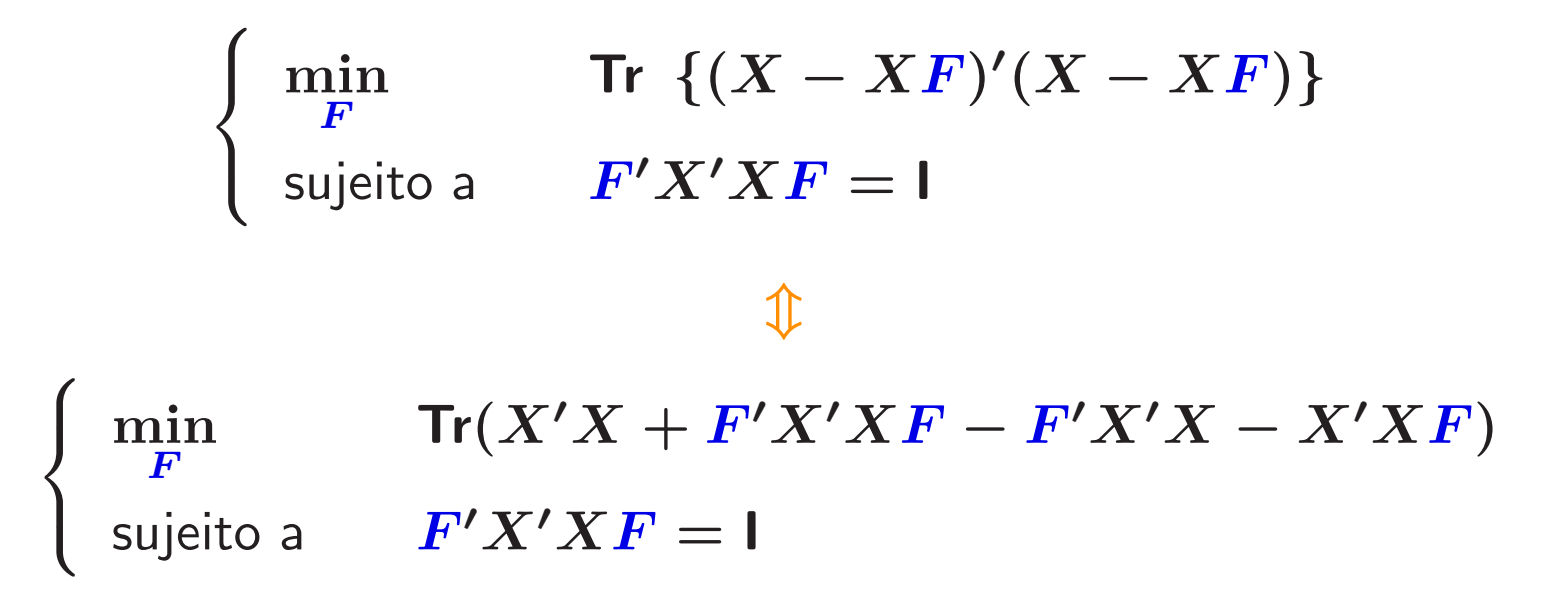

Substituindo a restrição  $(F'X'XF = I)$  na função objetivo tem-se o termo constante  $(X'X + I)$ . Note que termos constantes na função objetivo não influenciam na solução  $\bm{F}$ , então pode-se escrever:

$$
\begin{cases}\n\min_{F} & \text{Tr } (-F'X'X - X'XF) = \max \text{Tr } (2X'XF) \\
\text{sujeito a} & F'X'XF = 1\n\end{cases}
$$
... e a solução?

U F  $\frac{m}{m}$  G<br>Reinaldo Martínez Palhares p.33 Teoria de Sistemas Lineares – Aula 6

#### Derivadas de funções matricias

 $\rightsquigarrow$  Considere  $\boldsymbol{X}\triangleq[x_{\boldsymbol{ij}}]$ ,  $\boldsymbol{X}\in \mathbb{C}^{m\times n}$  e  $F(\boldsymbol{X})$  uma função escalar (real ou complexa) de  $\boldsymbol{X}.$  Então

$$
\frac{\partial}{\partial X}F(X)\triangleq\left[\frac{\partial}{\partial x_{ij}}F(X)\right]
$$

 $\leadsto$  Considere  $A$  e  $B$  matrizes complexas:

$$
\frac{\partial}{\partial X}\text{Tr}(AXB) = A'B'
$$

$$
\frac{\partial}{\partial X}\text{Tr}(AX'B) = BA
$$

$$
\frac{\partial}{\partial X}\text{Tr}(AXBX) = A'X'B' + B'X'A'
$$

$$
\frac{\partial}{\partial X}\text{Tr}(AXBX') = A'XB' + AXB
$$

 $\rightsquigarrow$  Para obter uma solução, escreva o Lagrangeano  $\mathbb{L}$   $(F,\Lambda)$   $(\Lambda$  é a variável dual simétrica associada à restrição original do problema:  $F'X'XF = I$ :

$$
\mathbb{L}(F,\Lambda) = \text{Tr} [2X'XF + \Lambda (F'X'XF - I)]
$$

As condições necessárias de otimalidade são dadas por:

$$
\frac{\partial \mathbb{L}}{\partial F} = 2(X'X + X'XFA) = 2X'X(\mathsf{I} + F\Lambda) = 0
$$

$$
\frac{\partial \mathbb{L}}{\partial \Lambda} = (F'X'XF - I) = 0
$$

 $\leadsto$  Note que  $\bm{X}$  é não singular. Portanto resolvendo em termos de  $\bm{F}$  e de  $\bm{\Lambda}$  em  $2X'X(1 + F\Lambda) = 0$ , necessariamente  $2X'X \neq 0$  e então  $(1 + F\Lambda) = 0$ , tal que:

$$
F = -\Lambda^{-1} \Longrightarrow FX'X'F = I \Longrightarrow (-\Lambda^{-1})X'X(-\Lambda^{-1}) = I \Longrightarrow X'X = \Lambda^2
$$

$$
\Lambda = \begin{cases} \begin{array}{c} + (X'X)^{0.5} \\ -(X'X)^{0.5} \end{array} \Longrightarrow F = \begin{cases} \begin{array}{c} -(X'X)^{-0.5} \\ +(X'X)^{-0.5} \end{array} \end{cases}
$$

Veja que o custo inicial é dado por:

$$
\min \; \text{Tr} \; (-2X'XF) \; = \; \max \; \text{Tr} \; (2X'XF)
$$

e a solução ótima (que minimiza) é obtida para  $F = (X'X)^{-0.5}$ 

 $\rightsquigarrow$  Note que a solução  $F = -(X'X)^{-0.5}$  fornece a mesma base ortonormalizada  $Q$ (apenas trocando o sinal dos vetores) e pode ser interpretada como a transformação  $\bm{F}$ que maximiza a diferença entre as normas (ao quadrado) dos vetores de cada base

U F  $\frac{m}{m}$  G<br>Reinaldo Martínez Palhares p.36 Teoria de Sistemas Lineares – Aula 6

**Exemplo** Considere 
$$
X \triangleq \begin{bmatrix} x_1 & x_2 & x_3 \end{bmatrix}
$$
, formada pelos vetores Ll

$$
x_1 = \left[\begin{array}{ccc}1 & 1 & 1\end{array}\right]'\,\,,\, x_2 = \left[\begin{array}{ccc}1 & 2 & 3\end{array}\right]'\,\,,\, x_3 = \left[\begin{array}{ccc}0 & 1 & -1\end{array}\right]'
$$

Algorithmo: 
$$
u_1 = x_1
$$
;  $q_1 = \frac{u_1}{\|u_1\|} = \frac{1}{\sqrt{3}} \begin{bmatrix} 1 \\ 1 \\ 1 \end{bmatrix} = \begin{bmatrix} 0.5774 \\ 0.5774 \\ 0.5774 \end{bmatrix}$ 

$$
u_2=x_2-(q_1'x_2)q_1; \; q_2=\frac{u_2}{\|u_2\|}=\Big[\begin{array}{ccc} -0.7071 & 0 & 0.7071 \end{array}\Big]'
$$

$$
u_3=x_3-(q_2'x_3)q_2-(q_1'x_3)q_1;\; q_3=\frac{u_3}{\|u_3\|}=\Big[\begin{array}{ccc} -0.4082 & 0.8165 & -0.4082 \end{array}\Big]'
$$

U F  $m$  G<br>Reinaldo Martínez Palhares p.37 Peoria de Sistemas Lineares – Aula 6

 $\rightsquigarrow$  Aplicando Cholesky na matriz  $R = X'X$  (MATLAB<sup>©</sup>):

$$
L=\text{chol}(R)=\left[\begin{array}{cccc}1.7321&3.4641&0\\0&1.4142&-0.7071\\0&0&1.2247\end{array}\right] \hspace{.2cm} \Rightarrow \hspace{.2cm} L' L=R
$$

$$
Q = XL^{-1} = \underbrace{\begin{bmatrix} u_1 & u_2 & u_3 \end{bmatrix}}_{U}, Q'Q = I
$$
\n
$$
\begin{bmatrix}\nUma outra alternativa.\nDecomposição Triangular\nOrtonormal – QR:\n[Q,L]=qr(X)
$$

Veja que de Cholesky:

$$
Q=X*{\rm inv}(L)=\left[\begin{array}{cccc}0.5774& -0.7071& -0.4082\\ 0.5774& -0.0000& 0.8165\\ 0.5774& 0.7071& -0.4082\end{array}\right]
$$

#### E usando QR?

 $[Q1,L1] = qr(X) \Rightarrow$  observe o sinal...

$$
Q1=\left[\begin{array}{cccc} -0.5774 & 0.7071 & 0.4082\\ -0.5774 & 0.0000 & -0.8165\\ -0.5774 & -0.7071 & 0.4082 \end{array}\right];\ L1=\left[\begin{array}{cccc} -1.7321 & -3.4641 & 0\\ 0 & -1.4142 & 0.7071\\ 0 & 0 & -1.2247 \end{array}\right]
$$

Usando Schur:  $[V, Omega] = \text{schur}(R)$ 

$$
V = \left[\begin{array}{cccc}0.8850 & 0.2376 & -0.4005 \\-0.4035 & -0.0381 & -0.9142 \\-0.2325 & 0.9706 & 0.0622\end{array}\right]; \, Omega = \left[\begin{array}{cccc}0.2643 & 0 & 0 \\0 & 2.0392 & 0 \\0 & 0 & 16.6965\end{array}\right]
$$

 $R^{-0.5} = V \Omega^{-0.5} V' \Rightarrow RR = V * \text{sqrt}(inv(Omega)) * V'$ 

$$
Q_2=XR^{-0.5}=X * RR=\left[\begin{array}{ccc} 0.9908 & -0.0890 & -0.1021 \\[0.1348 & 0.5758 & 0.8064 \\[0.0130 & 0.8127 & -0.5825 \end{array}\right],\ Q_2'Q_2=1
$$

Exemplo Considere dois vetores LI no plano  $\mathbb{R}^2$ :

$$
X=\left[\begin{array}{c|c} x_1 & x_2 \end{array}\right]=\left[\begin{array}{c|c} 1 & 2 \\ 3 & 0.5 \end{array}\right]
$$

Schmidt: 
$$
Q = \begin{bmatrix} q_1 & q_2 \end{bmatrix} = \begin{bmatrix} 0.32 & 0.95 \\ 0.95 & -0.32 \end{bmatrix}
$$

Schur: 
$$
U = \begin{bmatrix} u_1 & u_2 \end{bmatrix} = \begin{bmatrix} 0.1 & 1 \\ 1 & -0.1 \end{bmatrix}
$$

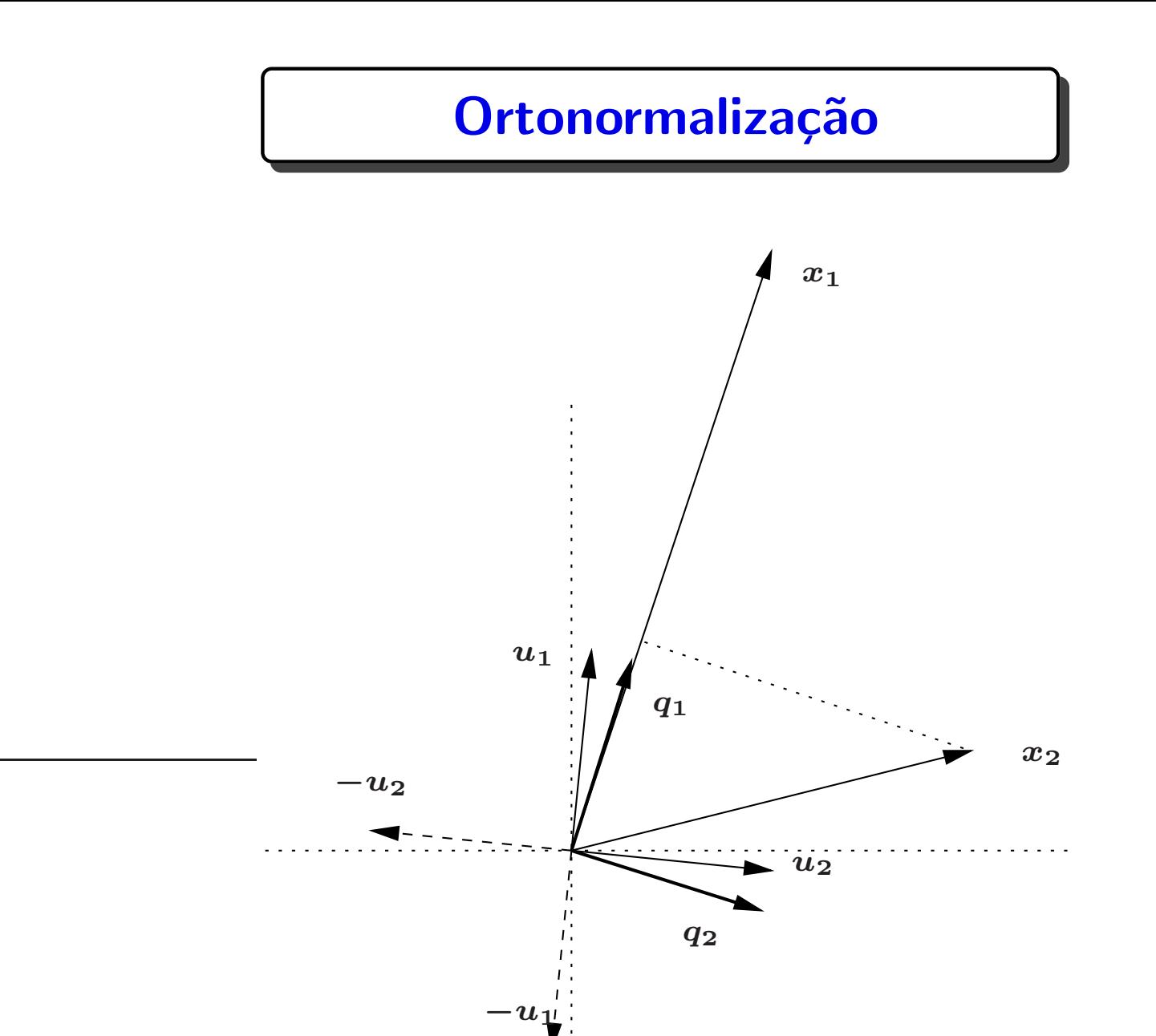

#### MATLAB

- $\leadsto$  trace(A) traço de uma matriz quadrada  $A$
- $\rightsquigarrow$  rank(A) posto de uma matriz A
- $\rightsquigarrow$  chol(A) fatoração de Cholesky de uma matriz  $A$
- $\leadsto$  qr(A) fatoração QR de uma matriz  $A$
- $\leadsto$  null(A) retorna uma base ortonormal para o espaço nulo de  $A$
- $\leadsto$  orth(A) retorna uma base ortonormal para o range de  $\bm{A}$
- $\rightarrow$  pinv(A) retorna uma matriz  $X$  com mesma dimensões de  $A'$  tal que

$$
A^*X^*A = A \hspace{2mm}; \hspace{2mm} X^*A^*X = X
$$

<sup>e</sup> A<sup>∗</sup>X <sup>e</sup> X<sup>∗</sup>A <sup>s</sup>˜ao matrizes Hermitianas